## Politechnika Krakowska im. Tadeusza Kościuszki

# Karta przedmiotu

obowiązuje studentów rozpoczynających studia w roku akademickim 2019/2020

Wydział Inżynierii i Technologii Chemicznej

Kierunek studiów: Technologia Chemiczna **Profil: Ogólnoakademicki** Profil: Ogólnoakademicki

Forma sudiów: stacjonarne **Kod kierunku: T** 

Stopień studiów: II

Specjalności: Technologia Polimerów

### 1 Informacje o przedmiocie

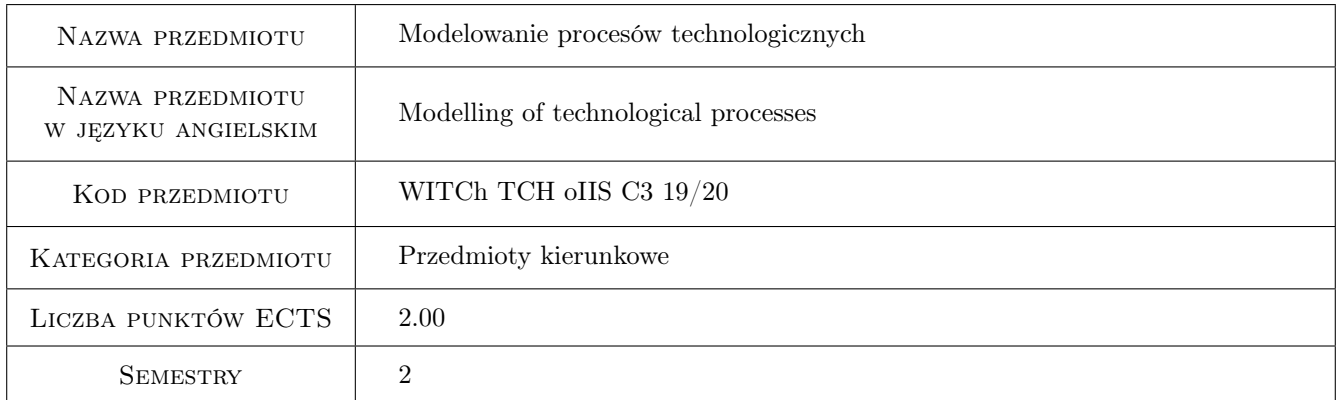

### 2 Rodzaj zajęć, liczba godzin w planie studiów

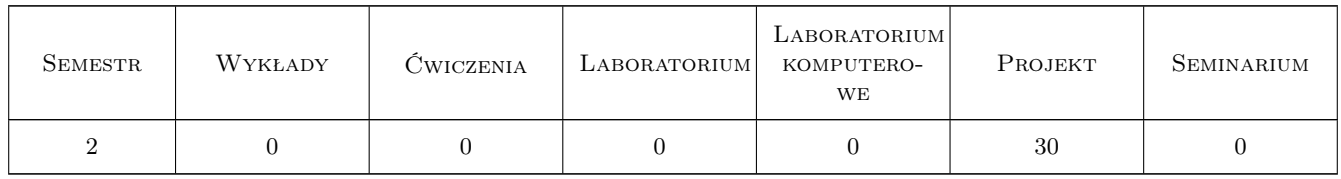

### 3 Cele przedmiotu

Cel 1 Celem przedmiotu jest przedstawienie metod numerycznych do budowy modeli technologicznych: bilanse masowe i cieplne, przykłady obliczeń optymalizacyjnych, projektowanie schematu procesu technologicznego, symulacja diagramów strumieniowych, planowanie produkcji dla zapewnienia maksymalnych zysków.

### 4 Wymagania wstępne w zakresie wiedzy, umiejętności i innych **KOMPETENCJI**

1 Zaliczenie modułu: Technologia monomerów, Technologia tworzyw sztucznych, Podstawy przetwórstwa tworzyw sztucznych

### 5 Efekty kształcenia

- EK1 Wiedza Zna podstawy technologii polimerów
- EK2 Wiedza Ma uporządkowaną wiedzę ogólną w zakresie technologii chemicznej
- EK3 Umiejętności Planuje eksperymenty chemiczne, bada przebieg procesów chemicznych i interpretuje ich wyniki
- EK4 Umiejętności Rozróżnia typy reakcji chemicznych i posiada umiejętność ich doboru do realizowanych procesów chemicznych
- EK5 Kompetencje społeczne Ma świadomość odpowiedzialności za wspólnie realizowane zadania, związane z pracą zespołową

### 6 Treści programowe

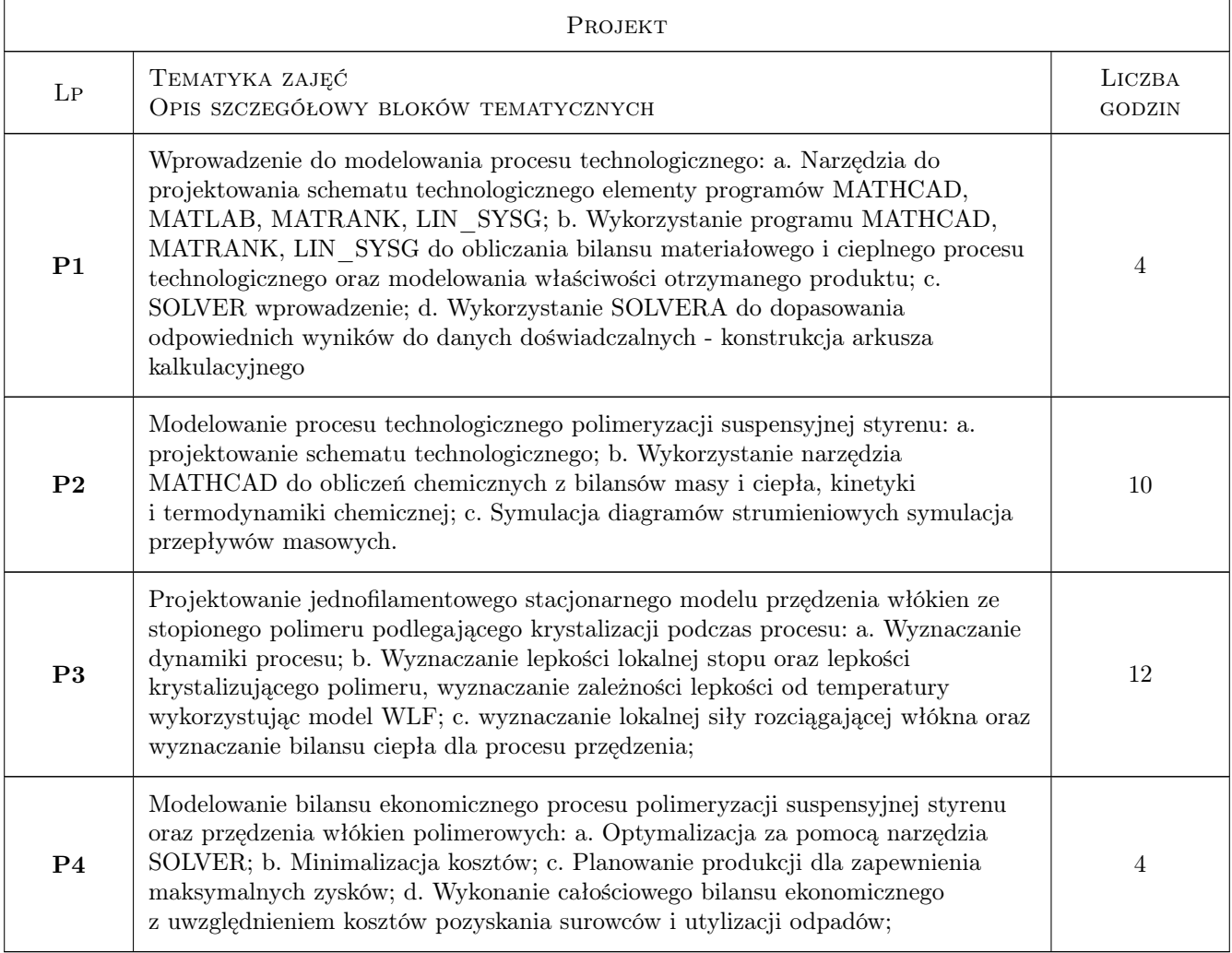

### 7 Narzędzia dydaktyczne

- N1 Ćwiczenia projektowe
- N2 Konsultacje
- N3 Praca w grupach
- N4 Dyskusja

### 8 Obciążenie pracą studenta

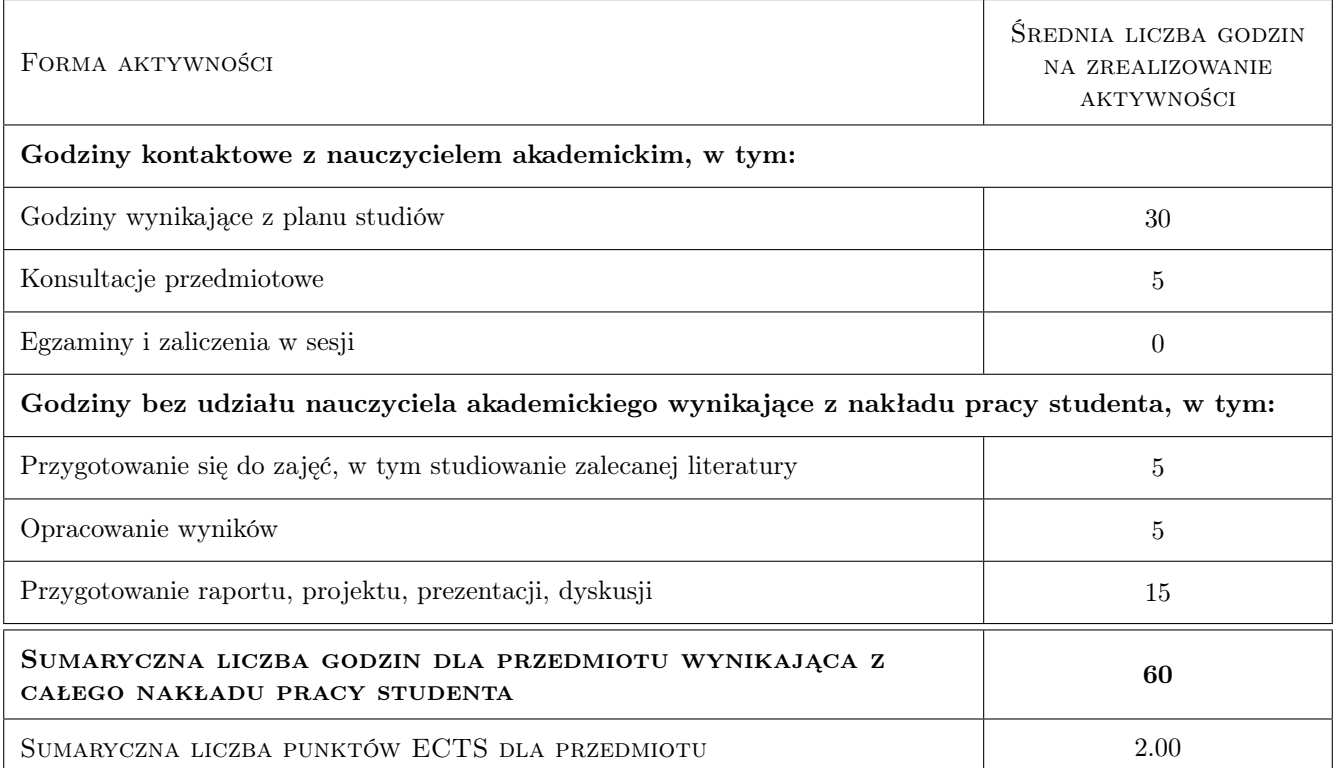

#### 9 Sposoby oceny

#### Ocena formująca

- F1 Projekt indywidualny
- F2 Projekt zespołowy

#### Ocena podsumowująca

P1 Średnia ważona ocen formujących

#### Ocena aktywności bez udziału nauczyciela

- B1 Projekt indywidualny
- B2 Projekt zespołowy

### Kryteria oceny

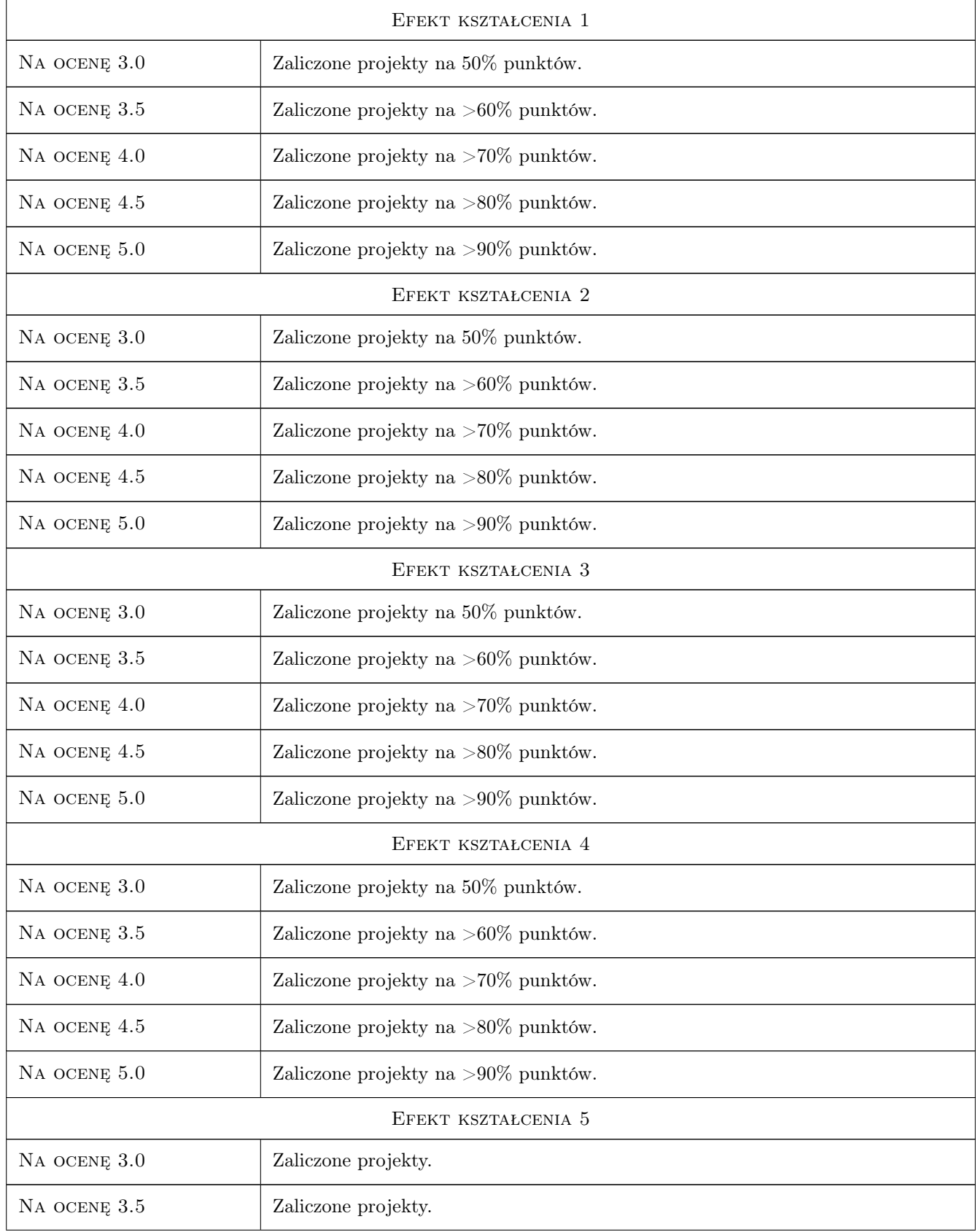

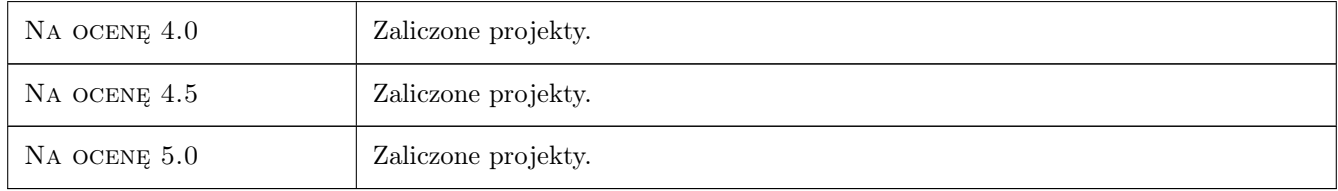

### 10 Macierz realizacji przedmiotu

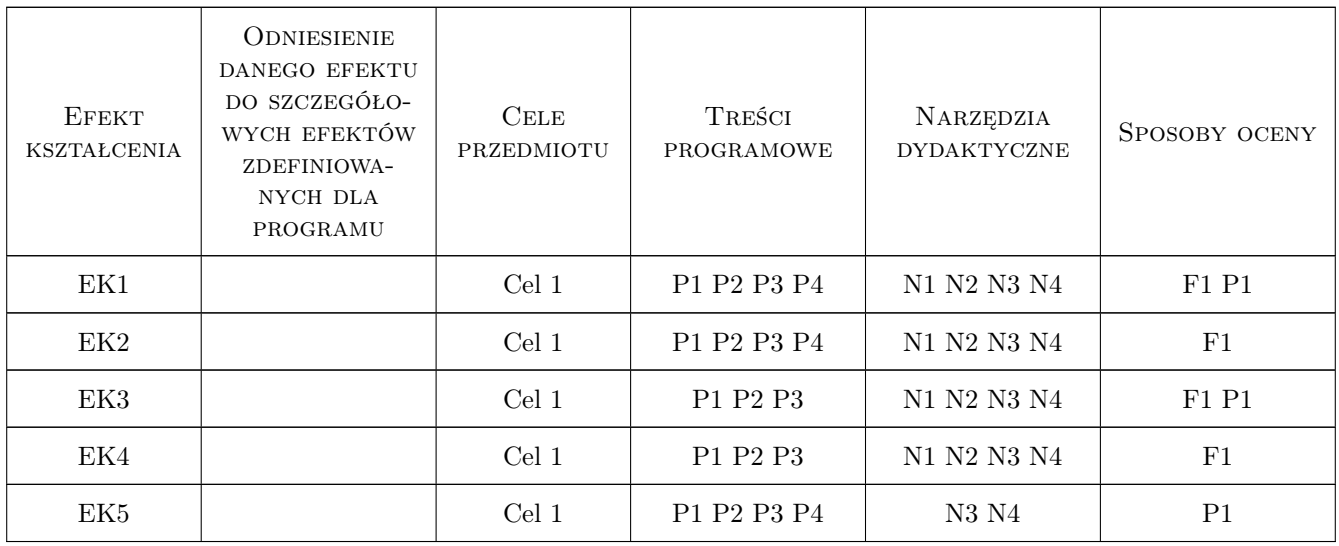

### 11 WYKAZ LITERATURY

#### Literatura podstawowa

- [1 ] Krzysztof Pigoń, Zdzisław Ruziewicz Chemia fizyczna, Warszawa, 1993, PWN
- [2 ] Jarosław Handzlik, Jan Ogonowski Ćwiczenia tablicowe z technologii organicznej, Kraków, 1995, Politechnika Krakowska
- [3 ] Jan Pielichowski, Andrzej Puszyński Technologia Tworzyw Sztucznych, Warszawa, 1998, WNT

#### Literatura uzupełniająca

- [1 ] Waldemar Ufnalski, Kazimierz Mądry Excel dla chemików...i nie tylko, Warszawa, 2000, WNT
- [2 ] Ryszard Robert Gajewski MathCAD obliczenia inży, Warszawa, 2011, Oficyna Wydaw. Politech. Warszawskiej
- [3 ] Nargozy Danaev, Yurii Shokin, Akhmed-Zaki Darkhan Mathematical Modeling of Technological Processes, Almaty, 2015, Springer
- [4 ] Y. Makwana, Kannan M. Moudgalya, D. V. Khakhar Modeling of industrial styrene polymerization reactors, Polymer Engineering & Science, 1997, Wiley

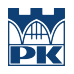

### 12 Informacje o nauczycielach akademickich

#### Osoba odpowiedzialna za kartę

dr inż. Tomasz Majka (kontakt: tomasz.majka@pk.edu.pl)

#### Osoby prowadzące przedmiot

1 dr inż. Tomasz Majka (kontakt: tomaszmajka@chemia.pk.edu.pl)

### 13 Zatwierdzenie karty przedmiotu do realizacji

(miejscowość, data) (odpowiedzialny za przedmiot) (dziekan)

PRZYJMUJĘ DO REALIZACJI (data i podpisy osób prowadzących przedmiot)

. . . . . . . . . . . . . . . . . . . . . . . . . . . . . . . . . . . . . . . . . . . . . . . .